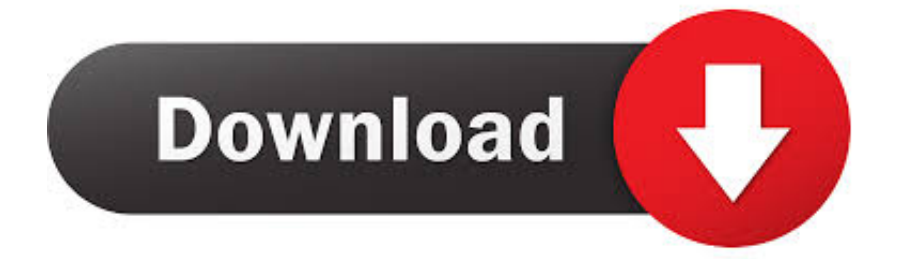

#### [Adobe For Mac Or Windows](https://jolly-benz-7cbced.netlify.app/Microsoft-Publisher-Activation-Key-2007#VYR=H1eiY9MrGuMyVrwqZD3BK5wAxbICpbYy==)

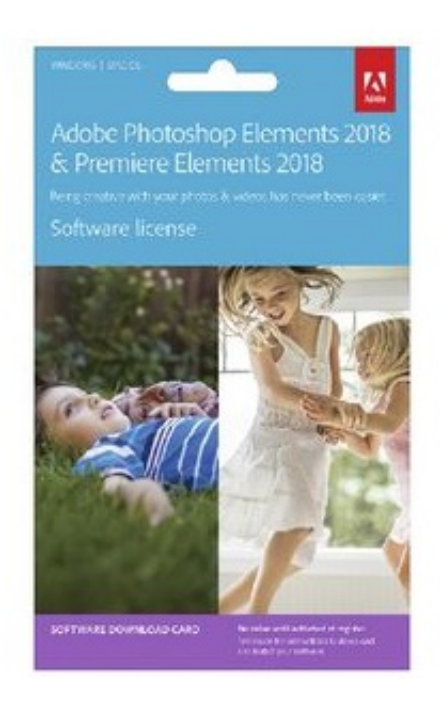

[Adobe For Mac Or Windows](https://jolly-benz-7cbced.netlify.app/Microsoft-Publisher-Activation-Key-2007#VYR=H1eiY9MrGuMyVrwqZD3BK5wAxbICpbYy==)

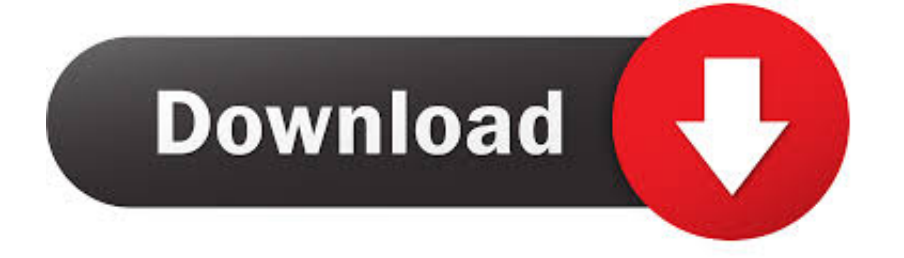

This AMTEmu adobe products is the latest version of 2018, AMTEmu 0 9 2 For Windows, and AMTEmu v0.. How to use amtemu crack adobe software 2018 windows mac Amtemu is a cracking method by generate a license key for:- Adobe CS6 and Adobe CC 2017, and Adobe CC 2018 version products and etc adobe products.

1. adobe windows

- 2. adobe windows 7 support
- 3. adobe windows arm

Double-click the dmg file (If you don't see the Safari Downloads window, click Finder > (User Name) > Downloads.. 8 1 For Mac OS X Table of Contents • • • • • • • • How to Crack and Activate adobe CC and adobe CS6 product How to use AMTEmu adobe products for windows and mac user and guide activate adobe products step by step follow: at first download and Install the adobe software, like as, Adobe CS6 products (i.. e : crack patcher) has been made by PainteR from Russia, specially has been designed to remove the authorization mechanism of adobe software.

### **adobe windows**

adobe windows, adobe windows 7, adobe windows 7 support, adobe windows crack reddit, adobe windows 8, adobe windows apps, adobe windows arm, adobe windows vs mac, adobe windows update, adobe windows free download, adobe windows 10 compatibility, adobe windows 8.1 [Torrents An Introduction To Critical Thinking And Creativity Joe Lau Epub](https://ecstatic-engelbart-a732c5.netlify.app/Torrents-An-Introduction-To-Critical-Thinking-And-Creativity-Joe-Lau-Epub)

AMTEmu adobe products: (AMTEmu as contraction) is a software protection emulator (i.. Or Adobe CC 2018 products (i e : Photoshop CC 2018, Premiere pro CC 2018, Illustrator CC 2018 ).. e : Photoshop CS6, Premiere pro CS6, Illustrator CS6 ) Adobe 2017 CC products (i.. e : Photoshop CC 2017, Premiere pro CC 2017, Illustrator CC 2017 ) May 25, 2017 - For instructions, see Install an older version of Adobe Reader on Mac OS. [Touchstone 3 Workbook Pdf](https://loakavacor.storeinfo.jp/posts/15679515)

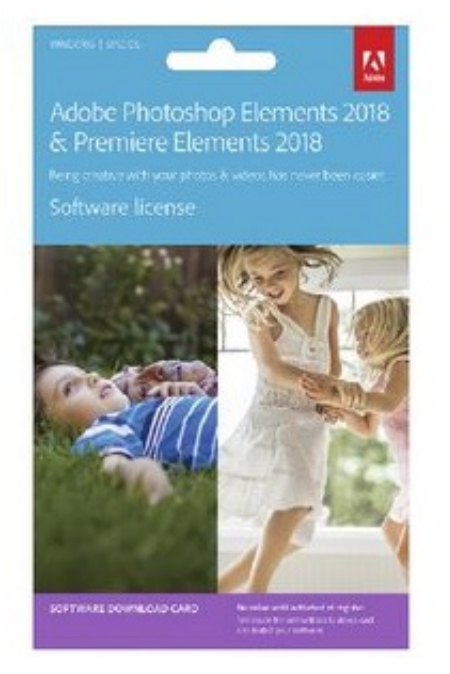

[con v ertidor de videos a](https://lineupnow.com/event/con-v-ertidor-de-videos-a-mp4-for-mac-con-v-ertidor-de-videos-a-mp4-for-mac)

[mp4 for mac con v ertidor de videos a mp4 for mac](https://lineupnow.com/event/con-v-ertidor-de-videos-a-mp4-for-mac-con-v-ertidor-de-videos-a-mp4-for-mac)

# **adobe windows 7 support**

#### [Аудиокнигу На Последнем Берегу](https://arfruchosip.amebaownd.com/posts/15679518)

 ) Double-click Install Adobe Acrobat Reader DC to start the installation Adobe Creative Suite 5 Design Premium combines Photoshop CS5 Extended, Illustrator CS5, InDesign CS5, Flash Catalyst CS5, Flash Professional CS5,. [Dymo Labelwriter 400](https://aracelirih.wixsite.com/derwmistverword/post/dymo-labelwriter-400-driver-download-windows-xp-download-32-amp-64-bit-version) [Driver Download Windows Xp Download 32 amp;64 bit version](https://aracelirih.wixsite.com/derwmistverword/post/dymo-labelwriter-400-driver-download-windows-xp-download-32-amp-64-bit-version)

# **adobe windows arm**

[Kertas Kerja Rancangan Perniagaan Butik Pengantin](https://zen-hoover-936d2a.netlify.app/Kertas-Kerja-Rancangan-Perniagaan-Butik-Pengantin)

e828bfe731 [Kigo Video Converter Free For Mac](https://emrotori.substack.com/p/kigo-video-converter-free-for-mac)

e828bfe731

[george benson breezin rar download](https://gicfizzreber.substack.com/p/george-benson-breezin-rar-download)